## SAP ABAP table U\_27010 {Generated Table for View U\_27010}

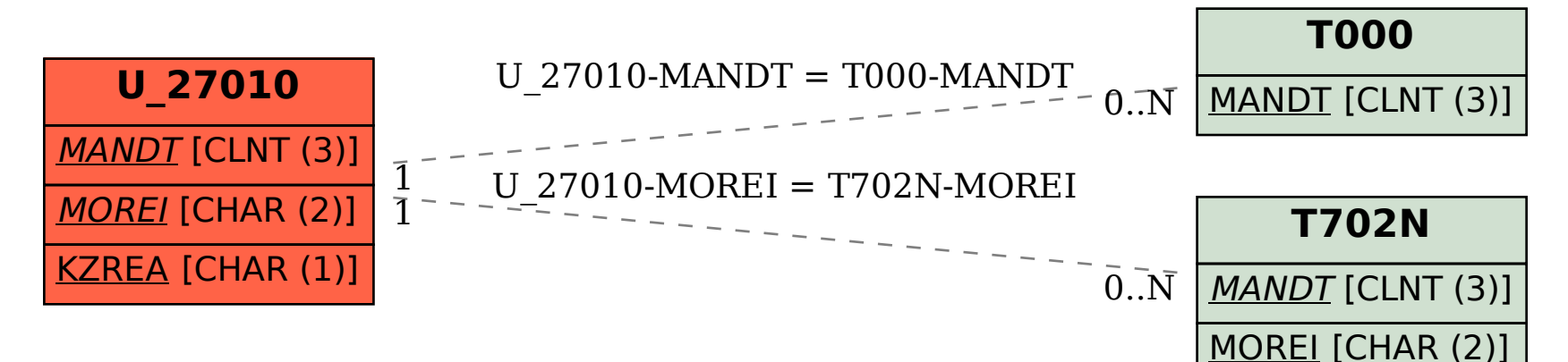